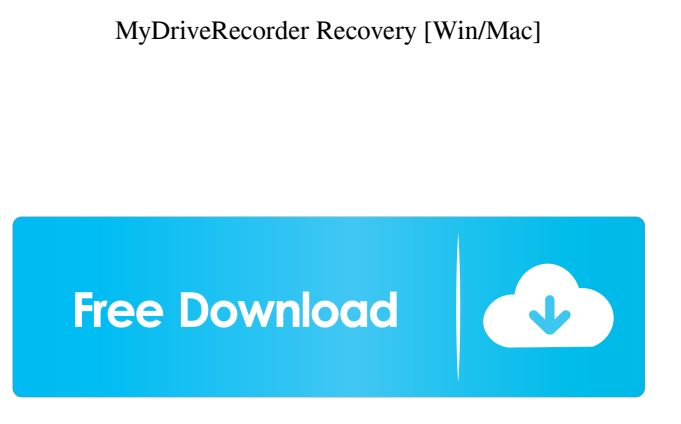

**MyDriveRecorder Recovery PC/Windows**

A non-destructive solution for dashboard cams data recovery. Cracked myDriveRecorder Recovery With Keygen | Key features: \* Recover recordings on various drives  $*$  Help to get back the lost videos \* Recover footage from the lost internal devices and disk images \* Supports all the major manufacturers of dash cams \* Non-destructive solution myDriveRecorder Recovery Free Download | Main difference with other applications myDriveRecorder Recovery Crack Free Download's recover can be done completely safe on the main storage device without leaving any traces. myDriveRecorder Recovery Torrent

Download | Recovery processes myDriveRecorder Recovery For Windows

10 Crack utilizes the best recovering

methods and scans all the necessary information to recover the files in the most efficient way. myDriveRecorder Recovery | Version 1.0 myDriveRecorder Recovery is the first product of its kind to provide a full solution for dashboard cams recovery. myDriveRecorder Recovery | Download Now The product was reviewed by Jim Preziosi, last updated on February 15th, 2019 Related News: NeatWorks 9.0.0 NeatWorks 9.0.0 is a trusted and popular virtual desktop solution that saves users' time and data, allowing you to access your office applications, files and other data

with just a few clicks. The latest release

brings a number of enhancements,

including a new... TouchDB 9.0.0

TouchDB 9.0.0 is a powerful data management and storage solution that offers a powerful cross-platform data

solution with a new storage engine, enhanced security and flexible administration options. It includes the latest SQL support, with query and... Nemesis Backup 2.3.0 Nemesis Backup is an innovative and versatile file backup and recovery software with easy-to-use, lightning-fast, one-click backup and restore features. It works natively on macOS and Mac OS X 10.7 and higher, and easily integrates with Apple's Time Machine... eMyCrypto Password Manager 1.2 eMyCrypto Password Manager is a complete secure and easy-to-use password management tool. The software features a streamlined interface with a simple list view and timeline, and it works with macOS, Windows, Linux and a wide array of mobile platforms. Virtual Compiler 1.20 Virtual Compiler is a free, easy-to-use compiler that allows you to compile any file format using your favorite programming language,

**MyDriveRecorder Recovery Crack+ License Code & Keygen Free Download**

KEYMACRO is a Windows keyboard macro recorder. It captures the keyboard keystrokes as text and saves them to a file. KEYMACRO can record on keyboard press or release. No mouse or pointing device is required. Use KEYMACRO to create macro actions that are a powerful addition to any Windows application. Macro Recorder Features: KEYMACRO has two modes of operation: • Recording

mode: Save the current keyboard keystrokes as text to a file. There is no limit on the number of lines you can save. You can save text to one file, several files, or to the clipboard. The saved text is then pasted into any text editor. • Playing mode:

Play back any saved text file. Macro button: When a macro action is created, a button appears next to each of the keys that the macro would use. These buttons let you pause, stop, or play the macro action when

you are in recording mode. Each button has an on-screen tooltip. KEYMACRO works with the mouse (and optional joystick) if you have a Windows 3.11 or Windows 95/98/ME computer. The computer keyboard (not the Joystick) is used for recording and playback. · Easily record and save keyboard keystrokes to a file. · Very easy to use. · No mouse or pointing device is required. · Very high quality audio and video recording. · Very convenient playback. · Easy to save recordings to a

file. · Easily play back the recorded keyboard keystrokes. · Save recorded keys in ASCII or Unicode format. · There is no limit on the number of lines you can save. ·

Automatically turns off the microphone when your computer is running in a low activity mode. · Plays back any saved text file as it is recorded.  $\cdot$  Very easy to use.  $\cdot$ 

Includes an intuitive graphic interface. · Simple intuitive graphic interface. · Very easy to learn. · Click the Record button and

start typing to record your keyboard's keystrokes. · Click the Play button to play back the recorded keystrokes. · CLICK the Save button to save the current keyboard keystrokes as a text file on your computer. · CLICK the Next button to save the current keyboard keystrokes to another file. · Click the OK button to save the current keyboard keystrokes to the clipboard. · Press the Spacebar to stop recording. 77a5ca646e

The Dash Camera Records Video is designed to allow users to record videos from the built-in dash cam or other camera to any USB flash drive for convenient backup. It is designed for you to view the recorded videos after recovered. It supports the popular dash cam that most drivers use, such as Karbonn, Lexus, Bajaj, Sony, Hitachi, Samsung, Panasonic, Intel and so on. The application is the best alternative of the dash cam records video software and best dash cam records video software, and all the users can enjoy the recovery process without the worry of having to download any other dash cam records video software. With the recovery functionality, you can recover damaged or incomplete records from your dash cam, all you need to do is to recover it using this software, and then you can view the dash cam records video. In addition, this software allows you to

preview the videos and images before recovery, so that you will not have to recover the damaged and incomplete recordings again. myDriveRecorder Recovery is the most reliable dash cam records video recovery software. The dash cam records video recovery feature of the application makes the user feel that he is looking at the dash cam records video saved on the external USB flash drive again and there is no need to spend any more time to recover. In addition,

myDriveRecorder Recovery is the most powerful dash cam records video recovery software that makes the video editing process and preview very simple and easy to use. With this application, you can easily extract the videos from the dash cam records video saved on the USB flash drive, preview the video before recovery, recover and extract the videos, and you can always do it from one place, which is not possible with other dash cam records video

software. \* How to extract the videos from the dash cam records video saved on the USB flash drive \* Preview the dash cam records video \* Recover dash cam records video from USB flash drive \* Extract dash cam records video from USB flash drive \* Export dash cam records video to EXS file and MP4 file \* Play the dash cam records video \* Save the dash cam records video \* Delete the dash cam records video \* Delete the dash cam records video files Key Features: 1.Extract dash cam records video from the USB flash drive 2.Preview the dash cam records video before recovery 3.Recover dash cam records video from the USB flash drive 4.Extract dash cam records video from the USB flash drive 5.Play the dash cam records video 6.Save the

**What's New In MyDriveRecorder Recovery?**

-Data recovery and video processing,

-Compatible with all major cameras, -Recover lost dashcam footage, -Possibility to recover videos from internal and external devices. Recent changes:New version of recovery app File size:3.63 MB Requirements:WindowsThe present invention relates to the field of communication circuits. Specifically, the invention relates to a circuit for demodulating data symbols contained in a radio frequency (RF) signal. In the electronic communication industry, it is common to modulate data into a carrier signal and then transmit the modulated signal over a communication channel. Data is transmitted in a signal according to wellknown modulating techniques, such as amplitude shift keying (ASK), on-off keying (OOK), and frequency shift keying (FSK). Examples of systems in which ASK, OOK, and FSK signals are used are radio and television broadcast stations, military communication systems, and

cordless telephone systems. When a carrier signal is sent through a communication channel, the signal may be subjected to such disturbances as noise, multipath fading, RF interference, and variations in the signal bandwidth. The disturbances may degrade the transmitted signal enough so that it is no longer readable by the receiver. In order to improve the quality of the signal in the communication channel, it is desirable to measure the quality of the signal at the receiving end of the communication channel and then to adjust the signal to compensate for errors in the signal. This is accomplished with a demodulator which digitizes the information signal, filters it, and compares the resultant data stream to the expected data stream. An error signal indicating the difference between the expected and actual data stream is then used to adjust the signal to compensate for errors. A typical demodulator utilizes an analog to digital

converter and a digital signal processor. The analog to digital converter produces a data stream according to the modulating technique. The digital signal processor compares the data stream to the expected data stream to detect deviations from the expected data stream. An error signal is then generated in response to the detected deviations. The error signal is used to correct the signal to compensate for the detected deviations. Analog to digital converters typically operate using a sampling clock having a precise, constant frequency and phase. Many digital signal processors utilize a sampling clock having a constant frequency and phase in order to facilitate high speed data conversion. In the real world, however, signals frequently do not have a constant phase and frequency, which necessitates compensating for deviations from a constant phase and frequency. To accomplish this, some demodulators use phase locked loop

circuits to compensate for deviations from a constant phase and frequency. In order to detect deviations from a constant phase and frequency, some demodulators use comparators to compare the data stream to a reference data stream. A comparator is often used because it is an efficient and highly reliable means for comparing two signals. A

Minimum: OS: Windows 7/8/8.1/10 Processor: AMD Phenom II X4-8800 Memory: 3 GB Graphics: NVIDIA GeForce GTX 560/AMD HD 7750, Shader Model 3.0 DirectX: Version 11 Network: Broadband Internet connection Storage: 5 GB available space Additional Notes: 1 GB of free space on the primary hard drive is recommended for installation. Recommended: OS: Windows

[https://blackiconnect.com/upload/files/2022/06/ghNMKOaLulyQzBsGeyA8\\_06\\_84f2c883001b3bc5d61469f2fe806caf\\_file.](https://blackiconnect.com/upload/files/2022/06/ghNMKOaLulyQzBsGeyA8_06_84f2c883001b3bc5d61469f2fe806caf_file.pdf) [pdf](https://blackiconnect.com/upload/files/2022/06/ghNMKOaLulyQzBsGeyA8_06_84f2c883001b3bc5d61469f2fe806caf_file.pdf)

[https://waoop.com/upload/files/2022/06/BeDS3FkO5MIjmlE5Pciv\\_06\\_84f2c883001b3bc5d61469f2fe806caf\\_file.pdf](https://waoop.com/upload/files/2022/06/BeDS3FkO5MIjmlE5Pciv_06_84f2c883001b3bc5d61469f2fe806caf_file.pdf) [https://indir.fun/df\\_minioffice-crack-with-full-keygen-latest-2022/](https://indir.fun/df_minioffice-crack-with-full-keygen-latest-2022/)

[https://xn--wo-6ja.com/upload/files/2022/06/QZfNAeoHleDghnniKTHP\\_06\\_747ca309daa05aea6494a6e4155538b5\\_file.pd](https://xn--wo-6ja.com/upload/files/2022/06/QZfNAeoHleDghnniKTHP_06_747ca309daa05aea6494a6e4155538b5_file.pdf) [f](https://xn--wo-6ja.com/upload/files/2022/06/QZfNAeoHleDghnniKTHP_06_747ca309daa05aea6494a6e4155538b5_file.pdf)

[https://desifaceup.in/upload/files/2022/06/7qnUMwdvk8cABzoOFFiR\\_06\\_84f2c883001b3bc5d61469f2fe806caf\\_file.pdf](https://desifaceup.in/upload/files/2022/06/7qnUMwdvk8cABzoOFFiR_06_84f2c883001b3bc5d61469f2fe806caf_file.pdf) <https://swisshtechnologies.com/wp-content/uploads/2022/06/Fontea.pdf> <http://shop.chatredanesh.ir/?p=14894>

[http://pussyhub.net/wp-content/uploads/2022/06/English\\_to\\_Hindi\\_Dictionary.pdf](http://pussyhub.net/wp-content/uploads/2022/06/English_to_Hindi_Dictionary.pdf)

[http://www.empowordjournalism.com/wp-content/uploads/2022/06/Checkmark\\_Personal\\_Assistant.pdf](http://www.empowordjournalism.com/wp-content/uploads/2022/06/Checkmark_Personal_Assistant.pdf)

<https://www.l-mesitran.ro/?p=1>